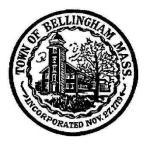

Town of Bellingham Office of the Board of Selectmen Bellingham, Massachusetts 02019 Phone: 508-657-2800 Fax: 508-966-4425

### MEETING AGENDA January 9, 2023 7:00PM Board Meeting Location: Arcand Meeting Room Public: In Person or Remote Access

Detailed instructions for the Zoom online option can be found on the next page.

## 7:00 PM – OTHER BUSINESS

- > Tobacco Agent Special Employee Status
- > Appointment Assistant Town Treasurer/Collector
- > Vote on Gifts/Grants
- > Bid Award Depot Street Road Improvements at Railroad Crossing
- > Regal Cinemas Change of Officer/Director Application
- Vote on December 19<sup>th</sup> Minutes
- Annual License Renewals Part 2
- Vote on Seasonal Population
- > Open Annual Town Meeting Warrant

### **OLD BUSINESS**

### **NEW BUSINESS**

## TOWN ADMINISTRATOR'S REPORT

# 

### **REMOTE MEETING ACCESS INSTRUCTIONS ON NEXT PAGE**

These agenda items are those reasonably anticipated by the Chair which may be discussed at the meeting. Not all items listed may in fact be discussed and other items not listed may also be brought up for discussion to the extent permitted by law

Join Zoom Meeting https://us02web.zoom.us/j/81589010938

Meeting ID: 815 8901 0938 One tap mobile +13092053325,,81589010938# US +13126266799,,81589010938# US (Chicago)

Dial by your location +1 309 205 3325 US +1 312 626 6799 US (Chicago) +1 646 558 8656 US (New York) +1 646 931 3860 US +1 301 715 8592 US (Washington DC) +1 305 224 1968 US +1 507 473 4847 US +1 564 217 2000 US +1 669 444 9171 US +1 669 900 9128 US (San Jose) +1 689 278 1000 US +1 719 359 4580 US +1 253 205 0468 US +1 253 215 8782 US (Tacoma) +1 346 248 7799 US (Houston) +1 360 209 5623 US +1 386 347 5053 US Meeting ID: 815 8901 0938 Find your local number: https://us02web.zoom.us/u/kgiegj34w

To Fully Participate in this meeting, you need to activate both audio and video in Zoom